# **sportingbet 365 baixar**

- 1. sportingbet 365 baixar
- 2. sportingbet 365 baixar :jogo para jogar grátis
- 3. sportingbet 365 baixar :jogo de cassino roleta

## **sportingbet 365 baixar**

Resumo:

**sportingbet 365 baixar : Junte-se à revolução das apostas em mka.arq.br! Registre-se agora e descubra oportunidades de apostas inigualáveis!**  contente:

O que é o programa de afiliados Sportingbet?

O programa de afiliados da Sportingbet é uma ótima maneira de aumentar seus ganhos através dos depósitos. Além disso, na Sportingbet você pode apostar ao vivo em sportingbet 365 baixar diferentes modalidades esportivas como futebol, basquete, tênis, vôlei, football americano e muitas outras.

Como participar do programa de afiliados Sportingbet

Para se tornar um afiliado Sportingbet, é necessário primeiro atender a alguns requisitos básicos: ser maior de idade, ter um endereço de e-mail válido, comprovar identidade e criar uma conta nas plataformas de afiliados desejadas.

Para se cadastrar na Sportingbet, acesse o site e clique em sportingbet 365 baixar "Registre-se Agora" no canto superior direito da página. Preencha o formulário de registro com seus dados, endereço e outras informações necessárias.

The police still make arrests for illegal gambling. Bookmakers are still charged with violating the law. Agents for bookmakers still get arrested and face jail time, fines and forfeiture of their money.

#### [sportingbet 365 baixar](/artice/cd-poker-2024-08-04-id-19697.html)

The legality of bookmaking varies from state to state in the US. While some states have legalized sports betting and have established regulations for licensed operators, others still prohibit it. Running an illegal bookmaking operation has severe legal consequences, including fines and imprisonment.

[sportingbet 365 baixar](/html/bet7k-ninja-crash-2024-08-04-id-10134.html)

## **sportingbet 365 baixar :jogo para jogar grátis**

Em sites de apostas como o Sportsbet.io, os amantes do futebol encontram uma plataforma confiável e renomada para apostar em sportingbet 365 baixar seus times e jogadores favoritos. Com foco no esporte mais popular do mundo, a Sportsbet.io oferece inúmeras opções de apostas, mercados e recursos para aprimorar a experiência dos usuários.

Como Fazer Apostas no Futebol na Sportsbet.io:

1. Cadastre-se ou faça login no site da Sportsbet.io.

2. Deposite fundos em sportingbet 365 baixar sportingbet 365 baixar conta usando opções como cartão de crédito, transferência bancária ou criptomoedas.

3. Selecione a opção "Esportes" no menu principal.

### **sportingbet 365 baixar**

As apostas na Sports Net estão em sportingbet 365 baixar alta, e sempre é importante ter a

melhor informação sobre as melhores casas de apostas online.

#### **sportingbet 365 baixar**

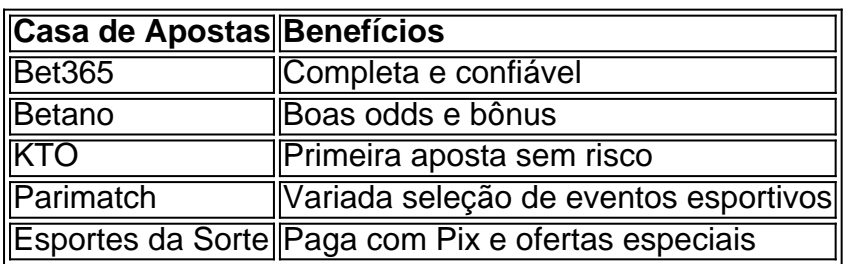

### **Como Apostar na Sports Net**

- 1. Faça login em sportingbet 365 baixar seu site de apostas escolhido
- 2. Escolha a partida desejada e os mercados disponíveis
- 3. Complete o bilhete de apostas
- 4. Acompanhe suas apostas
- 5. Experimente as apostas múltiplas

### **Sportsnet.io – Apostas Esportivas e Odds Turbinadas**

Outro nome merecedor de destaque no mundo das apostas na Sports Net é o Sportsnet.io, com ofertas especiais e exchange de alta qualidade.

### **Melhores Casas de Apostas no Brasil**

Existem muitos fatores a se considerar ao se escolher a melhor casa de apostas online, incluindo confiabilidade, segurança, excelentes odds e outros benefícios.

### **Conclusão**

Ao conhecer a lista de melhores casas de apostas na Sports Net, é possível aproveitar ao máximo sportingbet 365 baixar experiência de apostas esportivas online.

### **sportingbet 365 baixar :jogo de cassino roleta**

### **Rory McIlroy e outros astros fracassam no corte do Open: "O vento me venceu"**

Rory McIlroy juntou-se a uma lista de 5 estrelas ao falhar sportingbet 365 baixar fazer o corte no Open e culpou o vento por sportingbet 365 baixar eliminação do Royal Troon.

Bryson DeChambeau, 5 Tiger Woods, Cameron Smith, Viktor Hovland, Tommy Fleetwood, o campeão do BR Open de 2024 Wyndham Clark e um furioso 5 Tyrrell Hatton foram alguns dos nomes que se juntaram a McIlroy sportingbet 365 baixar perder o fim de semana. O corte foi 5 sportingbet 365 baixar seis acima do par.

McIlroy largou seis tacadas nos seis buracos iniciais de sportingbet 365 baixar 5 segunda rodada, efetivamente selando seu destino no campeonato após um desempenho ruim de 78 no primeiro dia. Uma volta traseira 5 mais forte, pelo menos, deu ao campeão do Open de 2014 algo para

sorrir, mas após seu colapso no BR 5 Open do mês passado, ele estará esperançoso de que as Olimpíadas possam fornecer uma mudança de humor após um verão 5 para esquecer.

"O vento me venceu nos últimos dois dias aqui", disse McIlroy. "Eu não me adaptei bem ao vento de 5 esquerda para a direita no fundo ontem e este tarde ao sair nesse vento forte no início, eu me senti 5 muito desconfortável sobre algumas tacadas.

"Obviamente, eu comecei muito mal hoje sendo seis abaixo após seis", adicionou. "Foi como se isso 5 fosse, 22 buracos no evento e estou pensando sportingbet 365 baixar onde estou indo sportingbet 365 baixar férias na próxima semana. Mas então, eu 5 joguei os últimos 12 buracos bem, sem bogeys.

"Eu acho que quando o vento diminuiu um pouco, ou pelo menos ficou manejável para mim, eu comecei a jogar 5 melhor. Mas se você não jogou sportingbet 365 baixar vento assim há muito tempo, é apenas difícil se adaptar."

Enquanto DeChambeau foi visto 5 sacudindo a cabeça sportingbet 365 baixar confusão após postar uma segunda rodada de 75 para terminar nove acima do par sportingbet 365 baixar seu 5 torneio, e Hatton estava gritando com raiva de seus próprios erros (e de quem assistia), tenha uma consideração com o 5 japonês Aguri Iwasaki, que registrou uma pontuação impressionante de 91 no segundo turno para terminar sportingbet 365 baixar 154º no placar e 5 23 acima do par. Houve algumas boas histórias, no entanto: o americano Max Homa 5 lutou para se classificar para o fim de semana, garantindo seu lugar entre os 80 melhores jogadores com um birdie 5 no 18º; o campeão do Aberto Escocês Bob MacIntyre se recuperou de abandonar oito tacadas sportingbet 365 baixar seus quatro buracos iniciais 5 para terminar com um 32 no fundo, uma pontuação de 75 e um lugar nas duas rodadas finais.

Author: mka.arq.br Subject: sportingbet 365 baixar Keywords: sportingbet 365 baixar Update: 2024/8/4 12:56:06